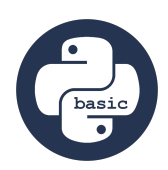

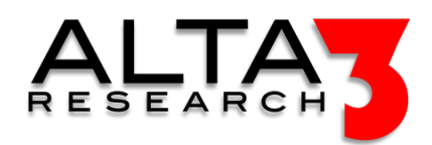

# Python 101 - Basics

- 5 Day Course
- Lecture & Labs
- Every course includes the opportunity to earn a Python Basics certification from Alta3 Research.

# Course Overview

Python is an interpreted, object-oriented, high-level language that empowers you to automate your work so it can be completed predictably and accurately. This freely available language is installed on all major platforms without a charge. Given Python's vast libraries, you'll have a head start programming most tasks.

Be it system admins, network, cloud, or storage engineers, all lessons in our courseware are highly relevant for scripting within the workplace, including; data retrieval and storage from the local system, working with RESTful APIs, and decoding JSON.

Class is a combination of live instructor demo and hands-on labs.

Review this course online at https://www.alta3.com/courses/pyb

# Who Should Attend

- This course is an appropriate introduction to students of any background looking to get started with Python
- System Administrators
- Network Administrators and Engineers
- DevOps Engineers
- Management, Directors, VPs

# What You'll Learn

- Current Python3 Standard Library
- Popular 3rd party libraries
- Version control with git
- Git integration with popular SCM (GitHub)
- Parsing and building files
- Pull JSON from API queries
- Manipulate Excel and other popular formats with pandas dataframes
- Building feature rich charts and graphs
- Searching with Regular Expressions (regex)
- Best practice techniques
- AI LLM prompt engineering for Python snippets and jumpstarting solutions

### Outline

**Certification** 

•  $\Box$  Lecture + Lab: Alta3 Research Python Certification (OPTIONAL)

#### AI LLM Toolkit

•  $\Box$  Lecture + Lab: Large Language Model toolkit for AI Solution Assistance

#### Software Control Management

- $\Box$  Lecture + Lab: SCM Option #1 GitHub
- $\Box$  Lecture + Lab: SCM Option #2 GitLab

#### Basics

- $\Box$  Lecture + Lab: Installing Python
- $\blacksquare$  Lecture: Python Basics
- $\subseteq$  Lecture + Lab: The Shebang Line and File Permissions
- $\mathbf{L}$  Lecture + Lab: The Standard Library, functions, and print()
- $\subseteq$  Lecture + Lab: Collecting user input()

#### Common Objects

- **E** Lecture: Python Lists
- $\Box$  Lecture + Lab: Working with Lists
- $\Box$  Lecture + Lab: List Objects and Methods
- $\subseteq$  Lecture + Lab: Slicing complex lists (lists within lists)
- **E** Lecture: Python Dictionaries
- $\Box$  Lecture + Lab: Python Dictionaries
- $\subseteq$  Lecture + Lab: Getting dir(obj) help() and pydoc
- **Decture: Python Strings**
- $\subseteq$  Lecture + Lab: String Methods

#### Interacting with the OS

- $\subseteq$  Lecture + Lab: Copying Files and Folders
- $\Box$  Lecture + Lab: Moving and Renaming Files and Folders

#### Conditionals

- **E** Lecture: Conditionals
- $\Box$  Lecture + Lab: Testing if conditionals
- $\Box$  Lecture + Lab: IPv4 Testing with if
- $\mathbb F$  Challenge: Writing your own if-logic script
- $\subseteq$  Lecture + Lab: Using while, if, elif, else (Monty Python)
- $\Box$  Lecture + Lab: Debugging and Troubleshooting while, if, elif, else

#### Loops

- $\Box$  Lecture + Lab: Introduction to looping
- $\Box$  Lecture + Lab: Looping with for
- $\Box$  Lecture + Lab: Using for, range(), and with

#### Working with Files

- $\blacksquare$  Lecture: Reading and Writing to Files
- $\Box$  Lecture + Lab: Parsing Log Files
- $\Box$  Lecture + Lab: Creating Output Files from Data Sets
- $\Box$  Lecture + Lab: Read from Files
- $\Box$  Lecture + Lab: Archive with zipfile

Beyond Basics

- $\mathbf{\subseteq}$  Lecture + Lab: Creating Functions
- $\Box$  Lecture + Lab: pip, import and PyPi Packages to Know
- $\subseteq$  Lecture + Lab: Exploring Network Interfaces
- $\Box$  Lecture + Lab: Defining Functions
- $\Box$  Lecture + Lab: Scripting Commands with Python
- $\subseteq$  Lecture + Lab: try and except

#### Working with Data Sets

- $\Box$  Lecture + Lab: Producing Graphs and Charts
- $\subseteq$  Lecture + Lab: os.walk() the Directory Tree
- $\subseteq$  Lecture + Lab: Excel JSON and CSV Intro to Pandas
- $\blacksquare$  Lecture: Converting JSON to Python Data Types
- $\Box$  Lecture + Lab: Python, APIs, and JSON
- $\subseteq$  Lecture + Lab: requests library Open APIs

#### Regular Expressions

- $\mathbf{L}$  Lecture + Lab: Searching with Regular Expressions
- $\Box$  Lecture + Lab: Use RegEx to Search Text

#### Testing and Tools

- $\Box$  Lecture + Lab: Best Practice and pylint
- $\subseteq$  Lecture + Lab: Testing code with pytest
- $\subseteq$  Lecture + Lab: Packaging Python Projects

#### Classes and Objects

- $\Box$  Lecture + Lab: Creating Classes
- $\Box$  Lecture + Lab: Inheritance
- $\Box$  Lecture + Lab: Using Classes

#### Self-Study Opportunities

- $\Box$  Lecture + Lab: Running Python Scripts with Crontab
- $\Box$  Lecture + Lab: Argument Parsing
- $\subseteq$  Lecture + Lab: Unpacking Arguments
- $\subseteq$  Lecture + Lab: Automating SMTP and Extended SMTP
- $\subseteq$  Lecture + Lab: XML Parsing with ElementTree
- $\mathbf{L}$  Lecture + Lab: Timestamping import time datetime

### Prerequisites

• Keyboard proficiency

### **Certification**

• Python Basics - Certification Project